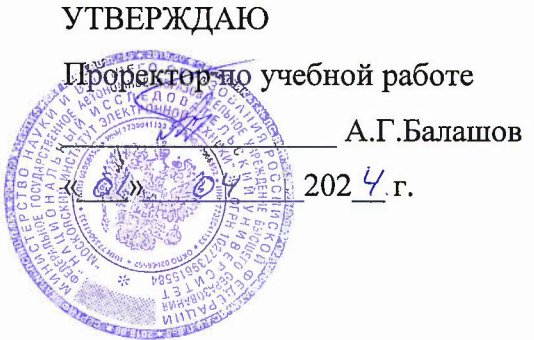

## РАБОЧАЯ ПРОГРАММА УЧЕБНОЙ ДИСЦИПЛИНЫ

#### **«Компьютерная графика 3D моделирование»**

#### Направление подготовки - 01.04.04 «Прикладная математика»

Направленность (профиль) «Математические методы моделирования анализа данных»

Москва 2024

#### 1. ПЕРЕЧЕНЬ ПЛАНИРУЕМЫХ РЕЗУЛЬТАТОВ ОБУЧЕНИЯ

Дисциплина участвует в формировании следующих компетенций образовательных программ:

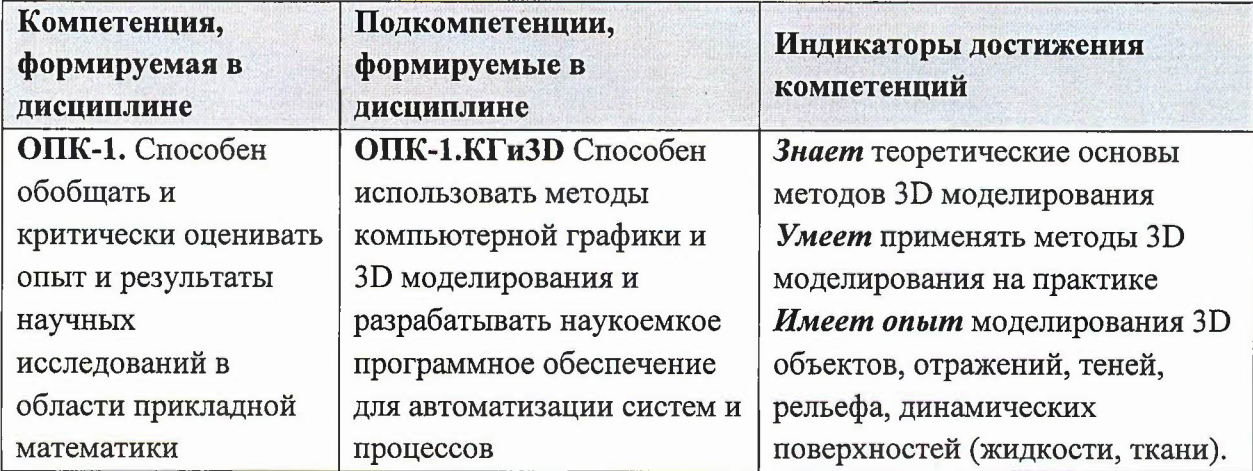

## 2. МЕСТО ДИСЦИПЛИНЫ В СТРУКТУРЕ ОБРАЗОВАТЕЛЬНОЙ ПРОГРАММЫ

Дисциплина входит в обязательную часть Блока 1 «Дисциплины (модули)» образовательной программы.

Для изучения дисциплины студент должен владеть знаниями и умениями в объёме курсов линейной алгебры и аналитической геометрии, основами компьютерной графики.

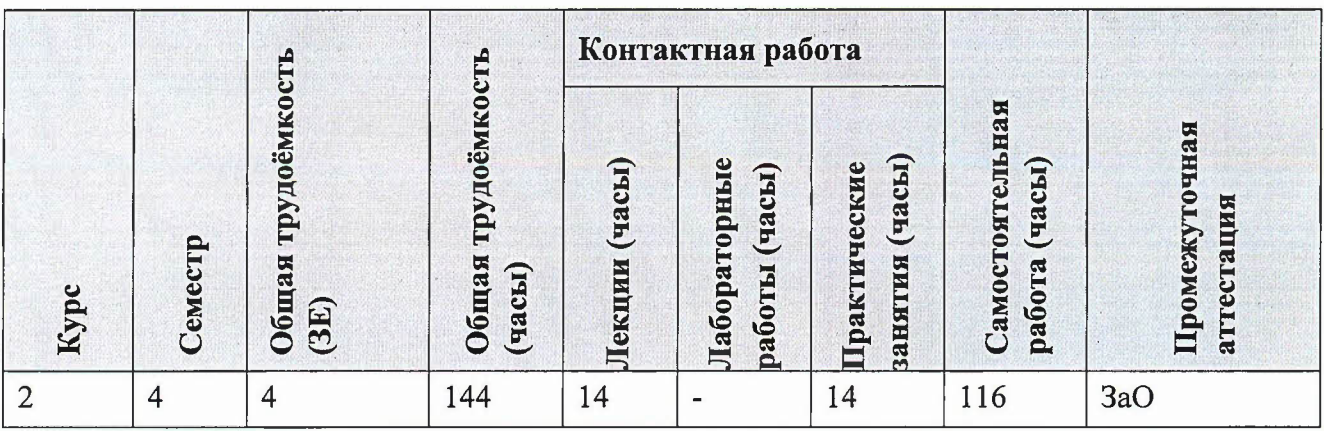

## 3. ОБЪЕМ ДИСЦИПЛИНЫ И ВИДЫ УЧЕБНОЙ РАБОТЫ

## 4. СОДЕРЖАНИЕ ДИСЦИПЛИНЫ

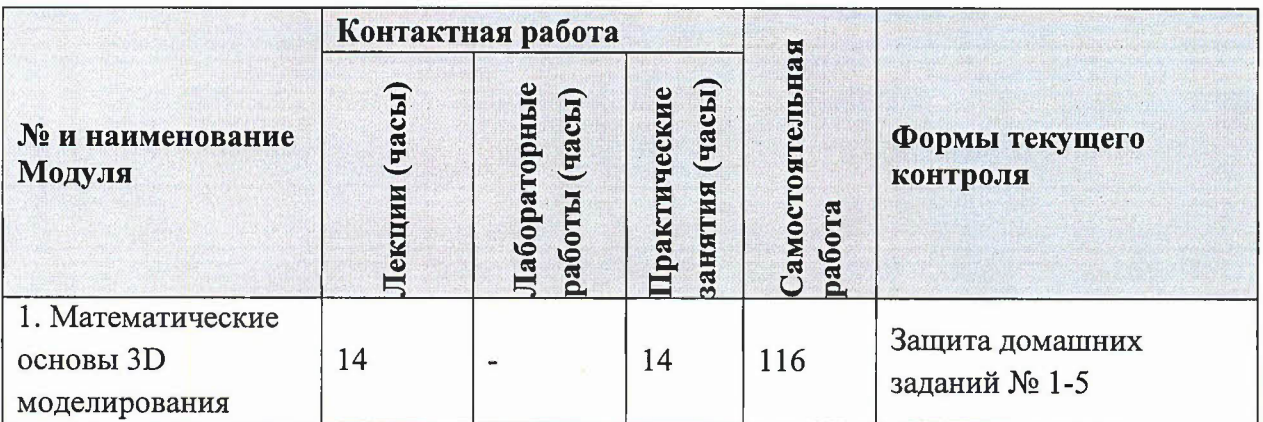

## 4.1. Лекционные занятия

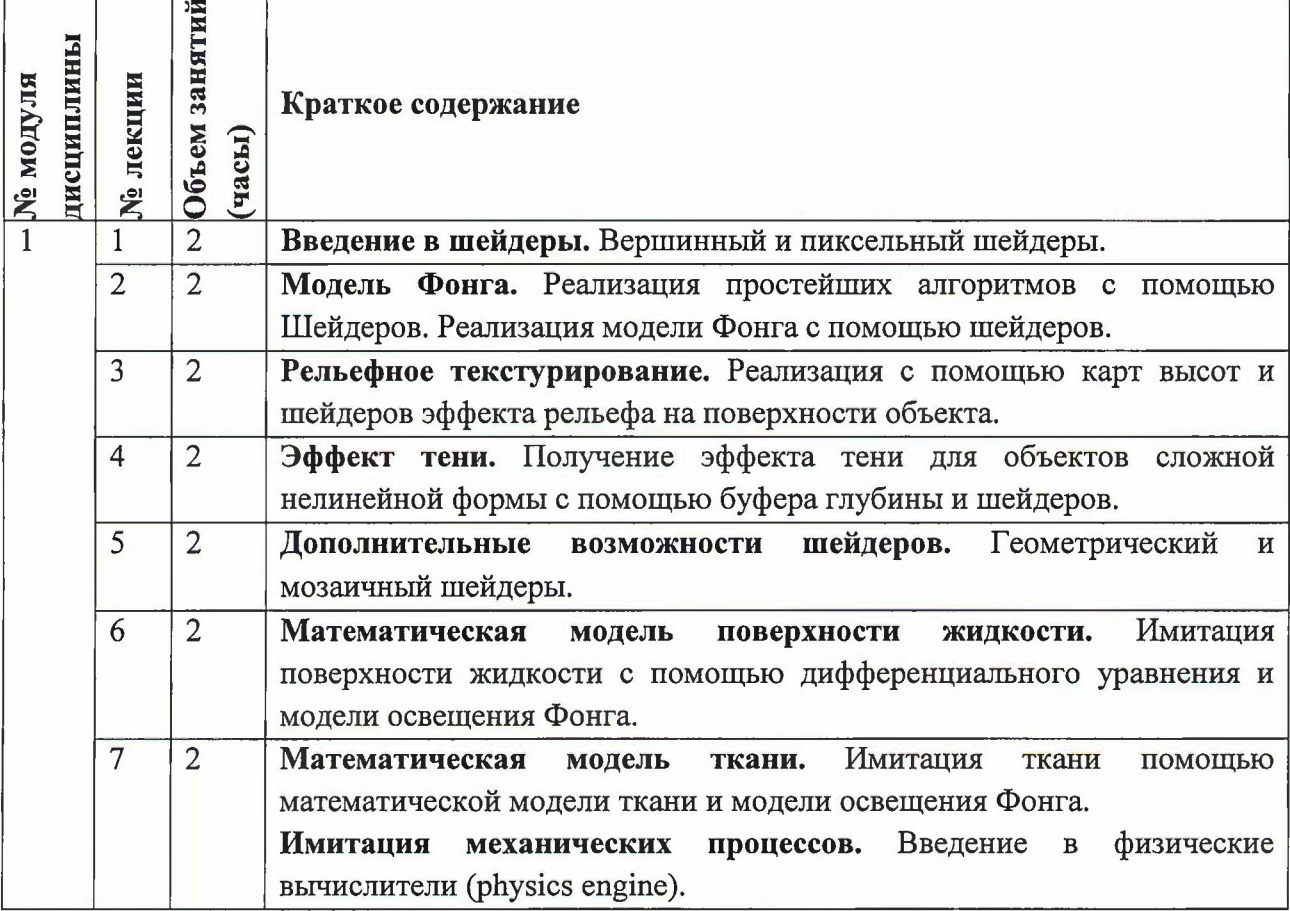

### 4.2. Практические занятия

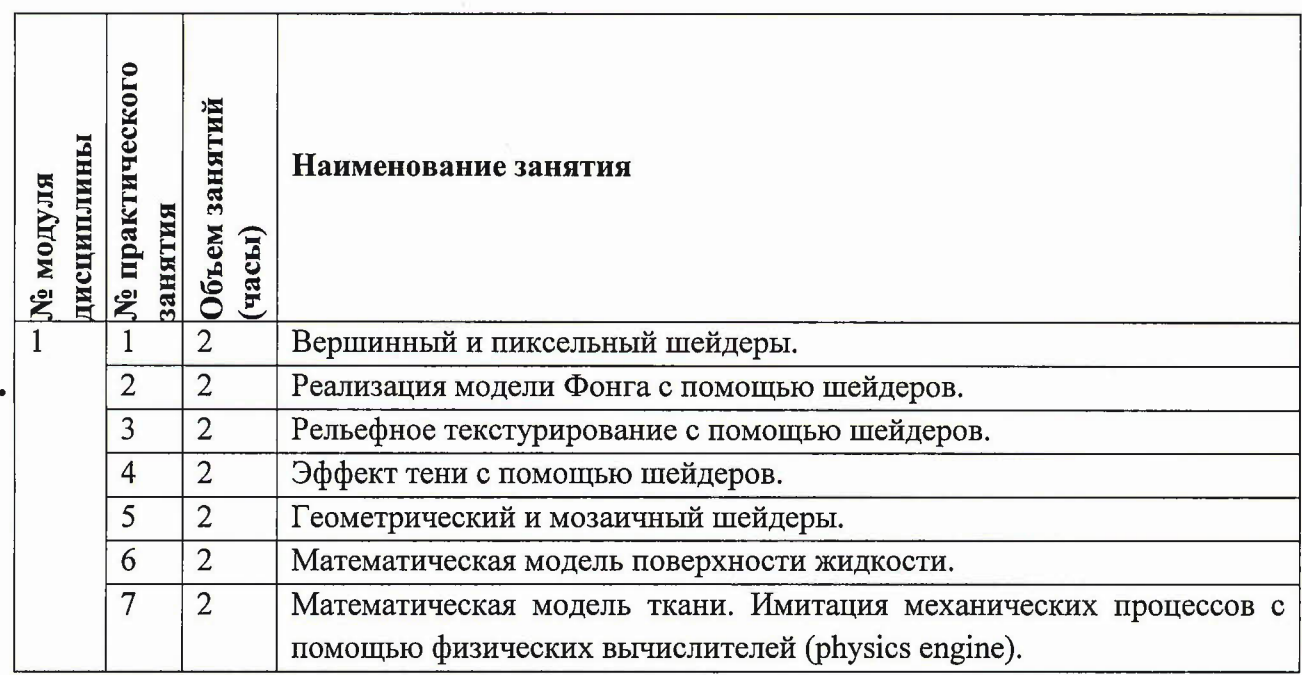

## 4.3. Лабораторные работы

## Не предусмотрены

## 4.4. Самостоятельная работа студентов

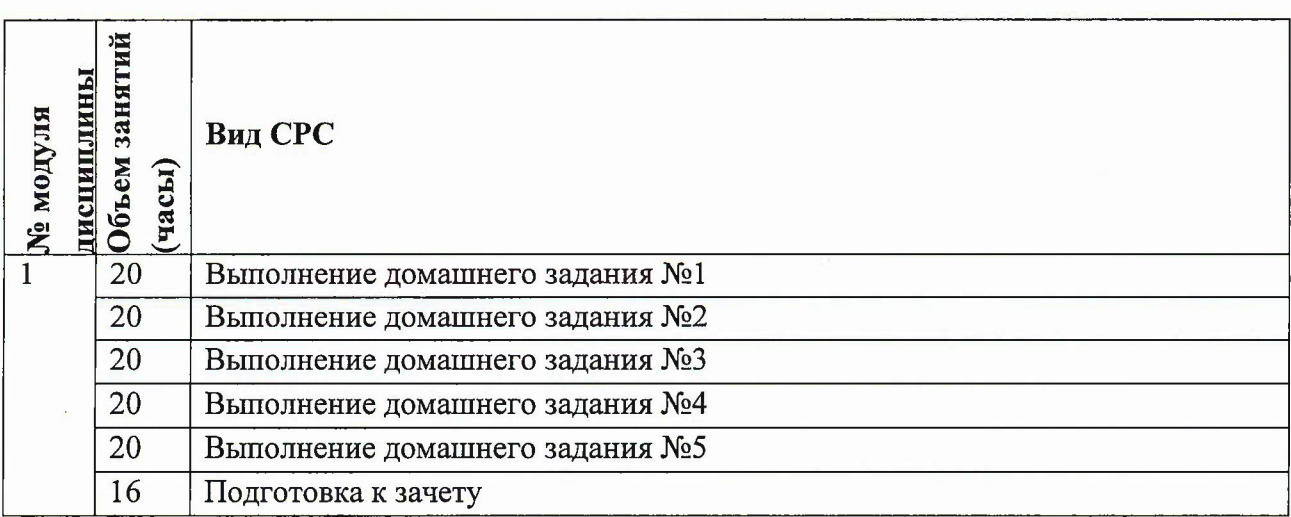

# 4.5. Примерная тематика курсовых работ (проектов)

Не предусмотрено

## 5. ПЕРЕЧЕНЬ УЧЕБНО-МЕТОДИЧЕСКОГО ОБЕСПЕЧЕНИЯ ДЛЯ САМОСТОЯТЕЛЬНОЙ РАБОТЫ

Учебно-методическое обеспечение для самостоятельной работы студентов составе УМК дисциплины (ОРИОКС// URL: httр://оriоks.miеt.ш/:

#### Общее

v' Методические указания студентам по изучению дисциплины

Модуль 1«Математические основы 3D моделирования»

- v' Планы практических занятий
- $\checkmark$ Тексты лекций (для всех видов самостоятельной работы)
- $\checkmark$ Варианты домашних заданий

## 6. ПЕРЕЧЕНЬ УЧЕБНОЙ ЛИТЕРАТУРЫ

#### Литература

- 1. Мацуда К. (Коичи Мацуда). WebGL: программирование трехмерной графики: Пер. англ. А.Н. Киселева / К. Мацуда, Р. Ли. - М. : ДМК Пресс, 2015. - 494 с. - URL: https://e.lanbook.com/book/63189 (дата обращения: 25.12.2023)
- 2. Кузнецова С.Н. Конспект лекций для студентов экономических специальностей. 1 курс (модуль 1-2). Линейная алгебра аналитическая геометрия / С.Н. Кузнецова, М.В. Лукина. - СПб. : СПбГУ ИТМО, 2010. - 72 с. - URL: http://books.ifmo.ru/book/563/konspekt\_lekciy.htm (дата обращения: 25.12.2023).
- 3. Типовой расчет по высшей математике. Аналитическая геометрия. 1 модуль Учебно-методическое пособие / Л.В. Гортинская, Т.Ф. Панкратова, В.В. Понятовский [и др.]. - СПб. : СПбГУ ИТМО, 2012. - 50 с. - URL: http://books.ifmo.ru/book/756/tipovoy raschet.htm (дата обращения: 25.12.2023). -Режим доступа: свободный.
- 4 Типовые расчеты по высшей математике. 1 курс (модуль 1). Линейная алгебра аналитическая геометрия : Методические указания задачи для студентов / Л.В. Гортинская, И.А. Лапин, Т.Ф. Панкратова [и др.]. - СПб. : НИУ ИТМО, 2012. - 49 с. - URL: http://books.ifmo.ru/book/789/tipovye\_raschety.htm (дата обращения: 25.12.2023). - Режим доступа: свободный.

## 7. ПЕРЕЧЕНЬ ПРОФЕССИОНАЛЪНЫХ БАЗ ДАННЫХ, ИНФОРМАЦИОННЫХ СПРАВОЧНЫХ СИСТЕМ

- 1. Лань: Электронно-библиотечная система Издательства Лань. СПб., 2011-. URL: https://e.lanbook.com (дата обращения: 25.12.2023). - Режим доступа: для авторизированных пользователей МИЭТ
- 2. eLIBRARY.RU: Научная электронная библиотека: сайт. Москва, 2000 -. URL: httрs://www.еliЬrary.ш/dеfаultx.аsр (дата обращения: 25.12.2023). - Режим доступа: для зарегистрированных пользователей
- 3. Math-Net.Ru: общероссийский математический портал: сайт. Москва, Математический институт им. В. А. Стеклова РАН, 2020. URL: http://www.mathnet.ru/ (дата обращения: 25.12.2023). - Режим доступа: для зарегистрированных пользователей.

#### 8. ОБРАЗОВАТЕЛЬНЫЕ ТЕХНОЛОГИИ

Используется традиционная технология обучения.

Лекции и практические занятия проводятся в аудиториях института по расписанию.

Практические занятия проходят в форме обсуждения технологий и методов решения задач. Важным элементом обучения является выполнение домашних заданий. Они выполняются на компьютере и заключаются в разработке программного продукта, реализующего 3D модель. По каждому домашнему заданию оформляется отчет. Работа сдается на проверку и в завершении защищается.

В процессе обучения при проведении занятий и для самостоятельной работы используются внутренние электронные ресурсы (http://orioks.miet.ru).

Для взаимодействия студентов с преподавателем используются сервисы обратной связи: разделы ОРИОКС «Домашние задания», «Новости», электронная почта, страница преподавателя в социальной сети «В контакте» (https://vk.com/galfimov)

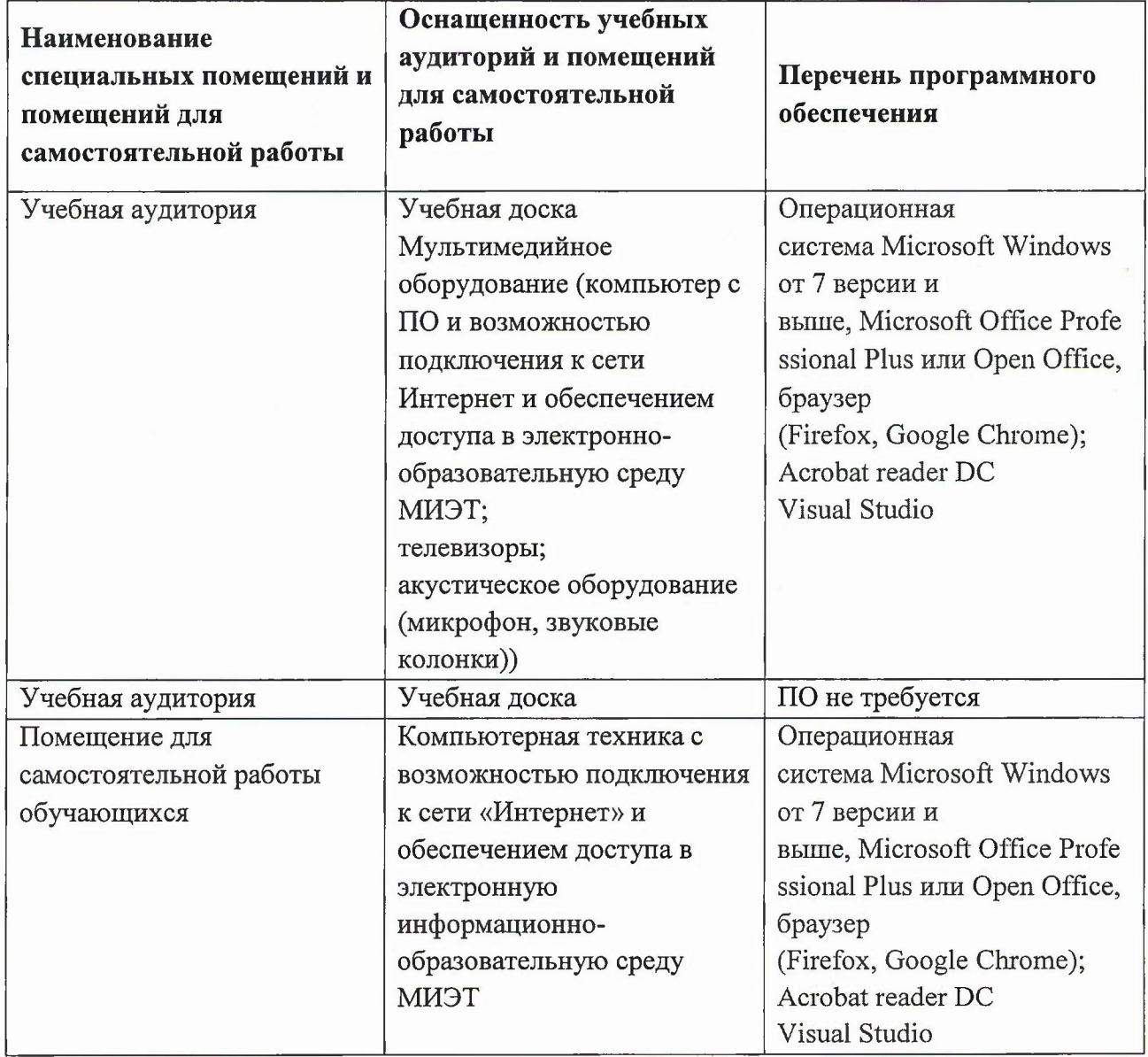

#### 9. МАТЕРИАЛЬНО-ТЕХНИЧЕСКОЕ ОБЕСПЕЧЕНИЕ ДИСЦИПЛИНЫ

## **10. ФОНДЫ ОЦЕНОЧНЫХ СРЕДСТВ ДЛЯ ПРОВЕРКИ СФОРМИРОВАННОСТИ КОМПЕТЕНЦИЙlПОДКОМПЕТЕНЦИЙ**

ФОС по подкомпетенции ОПК-I.КГи3D «Способен использовать методы компьютерной графики 3D моделирования разрабатывать наукоемкое программное обеспечение для автоматизации систем процессов»

Фонды оценочных средств представлены отдельными документами размещены составе УМК дисциплины электронной информационной образовательной среды ОРИОКС// URL: httр://оriоks.miеt.ш/.

## **11. МЕТОДИЧЕСКИЕ УКАЗАНИЯ ДЛЯ ОБYЧAIOЩИХСЯ ПО ОСВОЕНИЮ ДИСЦИПЛИНЫ**

#### **11.1. Особенности организации процесса обучения**

Лекции и практические занятия проводятся контактно в соответствии с расписанием (1 час лекций, 1 час практических занятий в неделю). Посещение лекций и практических занятий обязательно. Дополнительной формой контактной работы являются консультации (их посещать необязательно).

Перечень доступных студентам учебно-методических материалов приведен в п. 5, 6,7.

Набор домашних заданий включает практико-ориентированные задания на опыт деятельности.

Подробное описание организации процесса обучения, системы контроля оценивания изложено в «Методических рекомендациях студентам по изучению дисциплины».

#### **11.2. Система контроля оценивания**

Система контроля включает мероприятия текущего контроля. Текущий контроль состоит из пяти домашних заданий.

Для оценки успеваемости студентов по дисциплине используется балльная накопительная система. Баллами оцениваются: выполнение каждого контрольного мероприятия в семестре. Максимальный суммарный балл - 100.

Важное значение придается соблюдению сроков сдачи домашних заданий. Задержка в сдаче приводит к уменьшению числа баллов, начисляемых за выполнение, вплоть до полной их потери (соответствующие правила прописаны «Методических рекомендациях студентам по изучению дисциплины»).

По сумме баллов выставляется итоговая оценка по предмету. Структура и график контрольных мероприятий доступен ОРИОКС// URL: httр://оriоks.miеt.ш/.

#### **РАЗРАБОТЧИК:**

Доцент каф. BM-I, к.ф.-м.н. **-**

/Ярошевич В.А.!

#### КОМПЬЮТЕРНАЯ ГРАФИКА И

Рабочая программа дисциплины A3D моделирование» по направлению подготовки 01.04.04 «Прикладная математика», направленность (профиль) «Математические методы моделирования и анализа данных», разработана на кафедре ВМ-1 и утверждена на заседании кафедры 25 03 2024 года, протокол № 8

Sth,  $\mu$  /А.А.Прокофьев/ Заведующий кафедрой ВМ-1

#### ЛИСТ СОГЛАСОВАНИЯ

Рабочая программа согласована с Центром подготовки к аккредитации и независимой оценки качества

Начальник АНОК

 $\frac{1}{2}$ И.М.Никулина /

Рабочая программа согласована с библиотекой МИЭТ

Директор библиотеки  $\frac{\partial \mu_j}{\partial \theta}$  / Т.П.Филиппова /